- 13 ISBN 9787115209580
- 10 ISBN 7115209588

出版时间:2009-8

页数:313

版权说明:本站所提供下载的PDF图书仅提供预览和简介以及在线试读,请支持正版图书。

## www.tushu000.com

Dreamweaver

 $17$ Dreamweaver CS3

 $96$ 

 $\kappa$ 

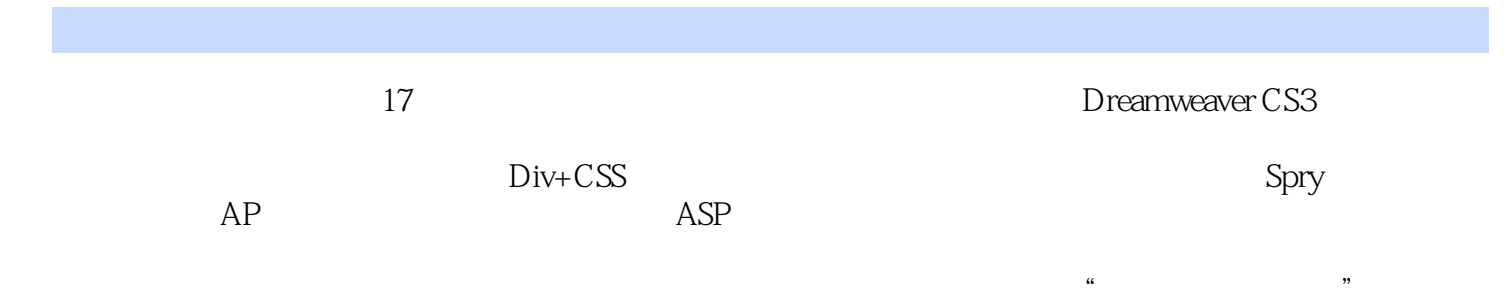

1 .11.1 11.1.1 Internet Intranet11.1.2 IP 21.1.3 WWW FTP21.1.4 浏览器与Web服务器21.1.5 网页.网站和URL31.1.6 超级文本和HTML31.1.7 ASP.VBScript和JavaScript41.2  $51.21$   $51.22$   $51.3$   $61.4$   $61.41$   $61.42$ 71.4.3 71.5 DreamweaverCS371.5.1 71.5.2 91.5.3 12 12  $13$  2  $142.1$   $142.2$   $162.2.1$   $162.2.2$  $192.23$  212.3  $232.31$   $232.32$   $232.4$  $242.5$  --  $25$   $29$   $29$   $3$   $303.1$   $303.1.1$ 303.1.2 323.2 323.2.1 333.2.2 333.2.3 363.3  $363.31$   $363.3.2$   $373.3.3$   $413.3.4$  $433.4$   $453.5$   $\qquad$   $\qquad$  544.1 544.2 564.3 584.3.1 GIF 594.3.2 PSD  $614.33$   $634.4$   $644.4.1$   $644.4.2$   $664.4.3$  $674.4.4$   $674.4.5$   $684.46$   $684.5$   $694.6$ 小实例——编辑"世外桃园"网页70小结73习题73第5章 使用多媒体755.1 使用Flash755.1.1 Flash动 755.1.2 775.1.3 FlashPaper795.1.4 Flash 815.2 Shockwave825.3 825.3.1 Applet835.3.2 ActiveX845.4 综合小实例——完善"西湖十景"网页86小结87习题88第6章 创建超级链  $896.1$   $896.1.1$  URL  $896.1.2$  URL  $906.1.3$   $916.2$  $916.21$   $916.2.2$   $956.2.3$   $966.2.4$  $976.25$   $996.3$   $1006.31$   $1006.3.2$  Flash Flash  $1036.3.3$   $1056.4$   $\qquad$   $\qquad$   $\q$ 106 108 108 7 1107.1 1107.2 1117.2.1 1117.2.2  $1127.23$   $1137.24$   $1147.25$  —— "  $1157.3$   $1177.31$  $1137.24$   $1147.25$   $1187.32$   $1187.33$   $1187.34$   $1187.35$   $1197.36$ <br> $1107.37$   $1107.30$ 1197.3.7 1197.3.8 1207.4 1207.5 1217.6  $--$  " " 123 127 128 8 1308.1 1308.1.1 1308.1.2 1328.2 1338.2.1 1348.2.2 1348.2.3 1368.3  $1388.4$   $1398.5$   $---$  "  $140$   $142$  $142 \quad 9 \qquad 1449.1 \qquad 1449.1.1 \qquad 1449.1.2 \qquad 1469.2$  $1469.21$   $1479.2.2$   $1479.2.3$   $1499.3$   $-$  1499.3.1 1509.3.2 1519.3.3 156 157 157 10 AP 15910.1 AP 15910.1.1 AP APDiv15910.1.2 AP 16010.2 APDiv 16010.2.1 APDiv16010.2.2 APDiv16110.2.3 APDiv16110.2.3 APDiv 16210.3 APDiv16310.3.1 APDiv16310.3.2 APDiv16310.3.3 APDiv16410.3.4 APDiv16410.3.4 APDiv16410.3.4 APDiv16510.4 2 16410.35 APDiv16510.4 16610.4.1 16610.4.2 16710.4.3 16710.4.4 16810.4.5 16810.4.6 16910.4.7 AP 17010.5 —— 制作"飞机穿云"动画171小结173习题173第11章 使用CSS和Div17511.1 关于CSS17511.2 CSS的类 17611.3CSS 17711.3.1 17711.3.2 17811.3.3 17911.3.4 18011.3.5 18011.3.6 18111.37 18211.38 18311.4CSS 18311.4.1 18311.4.2 18911.4.3 CSS HTML 19011.5 CSS 19011.6 Div 19311.7 —— " "  $196$   $209$   $209$   $12$  Spry  $21112.1$   $21112.1.1$   $21112.1.2$ 21112.2 21212.3 21312.3.1 21312.3.2 21312.3.3 JavaScript21412.3.4 21412.3.5 21512.3.6 AP 21712.3.7 Spry 21812.4 Spry 21912.4.1 Spry 22012.4.2 Spry 22112.4.3 Spry 22212.4.4 Spry  $22312.5$   $\longrightarrow$   $224$   $226$   $226$   $13$   $22813.1$   $22813.2$ 23013.3Dreamweaver 23013.3.1 23113.3.2 23313.3.3 23413.3.4  $23513.35$   $23513.36$   $23513.4$   $23713.5$   $---$ 

238 241 241 14 24214.1 24214.2 24314.2.1 24314.2.2 24514.2.3 24714.2.4 24914.2.5 / 24914.2.6 25114.2.7 25214.2.8 25214.2.9 25314.2.10 25314.2.11 25414.2.12 25414.3 25514.4 Spry 25614.4.1 Spry 25614.4.2 Spry 25714.4.3 Spry 25814.4.4 Spry 25814.5 —— """ 260 265 265 15 ASP 26715.1 ASP 26715.2 26715.3 26815.3.1 OLEDB 26815.3.2 ODBC DSN 27015.4 SQL 27215.5 SQL 275 277 277 16 ASP 27816.1  $278162$   $2791621$   $2791622$   $2811623$ 28316.2.4 28316.2.5 28416.2.6 28516.2.7 URL 28616.3  $28716.31$   $28716.32$   $29116.33$  $292164$   $2931641$   $2941642$   $2951643$  $29616.44$   $29816.5$   $29916.51$   $29916.5.2$  $300$   $301$   $301$   $17$   $30217.1$   $30217.1.1$ 30217.1.2 30317.1.3 30417.1.4 30417.1.5 30517.2 30617.2.1 Web 30717.2.2 FTP 30917.2.3 31017.3 312 312 313

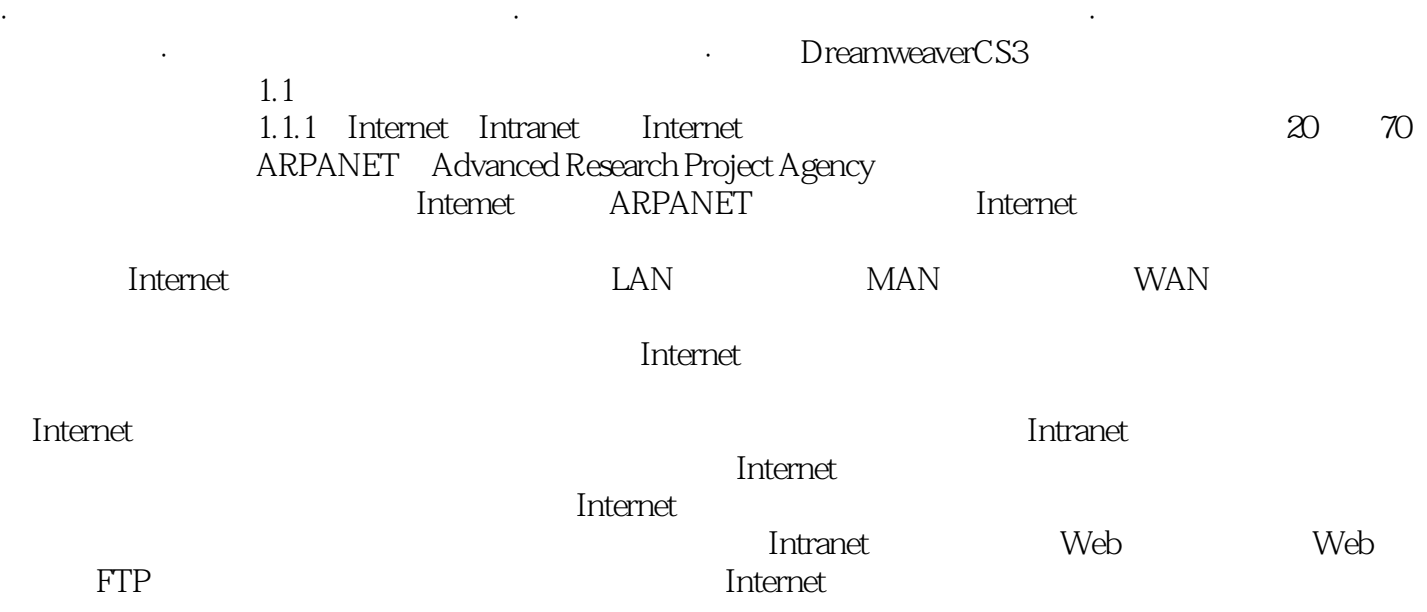

 $1$ 

*Page 6*

本站所提供下载的PDF图书仅提供预览和简介,请支持正版图书。

:www.tushu000.com